# Wittier Webapps with RInside: Painlessly deploying R / C++ Apps on the Net

#### Dirk Eddelbuettel

dirk.eddelbuettel@R-Project.org

R/Finance 2012 Lightning Talk 12 May 2012

About two decades ago, two important things happened:

About two decades ago, two important things happened:

 Tim Berners-Lee introduces http, browsers, ... as a means for sharing data, results, and much more.

About two decades ago, two important things happened:

- Tim Berners-Lee introduces http, browsers, ... as a means for sharing data, results, and much more.
- Robert Gentleman and Ross Ihaka hack away on a Scheme-inspired language implementation tailored for Programming with Data.

About two decades ago, two important things happened:

- Tim Berners-Lee introduces http, browsers, ... as a means for sharing data, results, and much more.
- Robert Gentleman and Ross Ihaka hack away on a Scheme-inspired language implementation tailored for Programming with Data.

And ever since, people have tried to fuse these two.

Start with R and add ...

Start with R and add ... a veritable alphabet soup:

- html, xml, css, ...
- cgi, ajax, javascript, websockets, ...
- xml, json, yaml, ...
- wdsl, soap, dom, ...
- java, perl, python, php, ruby, ...

Start with R and add ... a veritable alphabet soup:

- html, xml, css, ...
- cgi, ajax, javascript, websockets, ...
- xml, json, yaml, ...
- wdsl, soap, dom, ...
- java, perl, python, php, ruby, ...

Did anybody actually *enjoy* writing webapps this way?

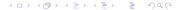

Start with R and add ... a veritable alphabet soup:

- html, xml, css, ...
- cgi, ajax, javascript, websockets, ...
- xml, json, yaml, ...
- wdsl, soap, dom, ...
- java, perl, python, php, ruby, ...

Did anybody actually *enjoy* writing webapps this way?

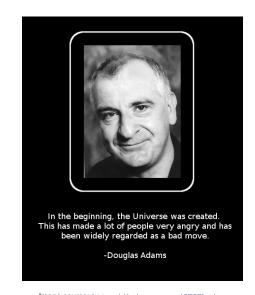

Image source: http://i.imgur.com/IFIFb.jpg

#### There has got to be a better way

My focus here in on combining C++ and R into applications. But how do I connect these to the Web?

- When I was researching this issue I still looked at the wrong place: Wikipedia on JavaScript frameworks
- A better answer lurked here: Wikipedia on Web Application Frameworks
- Years ago a sharp colleague implemented remote control of co-located 'bots' (essentially lean and mean headless C++ applications) via an embedded web interface

This lead to Wt aka "witty".

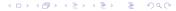

#### Key features of Wt

A fuller discussion / list is on the Wt homepage, but in short:

- Automatic graceful degradation and progressive enhancement
- Supports server-initiated events (comet programming)
- A unified rendering API (SVG/HTML5 canvas/VML)
- Both client-side and server-side validation
- Various security features to avoid Cross-site scripting and CSRF vulnerabilities.
- Includes a compact, modern C++ ORM layer (Wt::Dbo)
- Uses WebSockets if available for communication between client and server, with fallbacks to Ajax or plain web pages

Source: http://en.wikipedia.org/wiki/Wt\_(web\_toolkit)

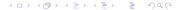

## More key features of Wt

#### A more personal list:

- Zero effort installation on Debian / Ubuntu as Wt is packaged, and packaged well.
- A number of rather nice examples are included, and even the Wt website itself is written as a Wt / C++ app.
- Plenty of Doxygen-generated documentation on the API.
- Good mailing list support

It is really easy to get going.

## So going from this Qt app ...

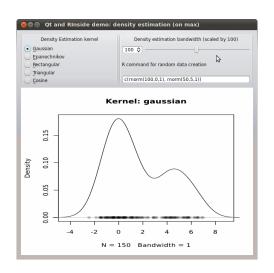

#### ... to this Wt app is really painless

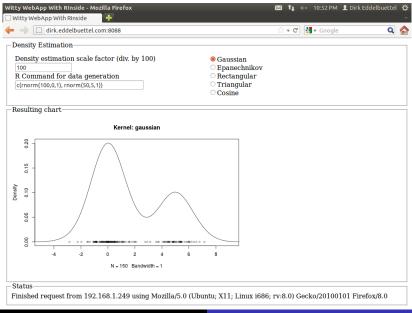

#### ... and even a dressier one with CSS and XML

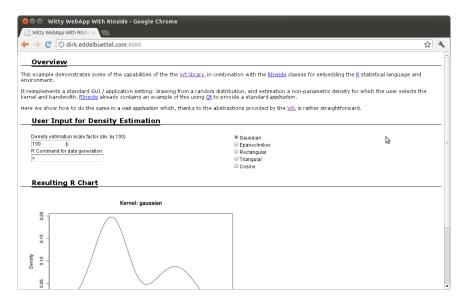

## Open issues for this example application

#### These points are mostly RInside issues:

- Single instance of R via RInside—so in the example, all 'session-specific data' goes back and forth to clients.
- Possibly cache it based on a per-client hash map cookie
- Or rather look into making RInside fork() on new connections (as e.g. Rserve does).
- Currently no error recovery, so each eval() should probably be wrapped in a try/catch block.

#### Resourses

- The Wt toolkit is available and documented at http://www.webtoolkit.eu/wt.
- RInside is available via CRAN and http: //dirk.eddelbuettel.com/code/rinside.html; the sources contain the Qt and Wt examples shown here.
- We mention Rcpp too as RInside relies heavily on it: available via CRAN and at http:

```
//dirk.eddelbuettel.com/code/rcpp.html.
```